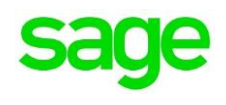

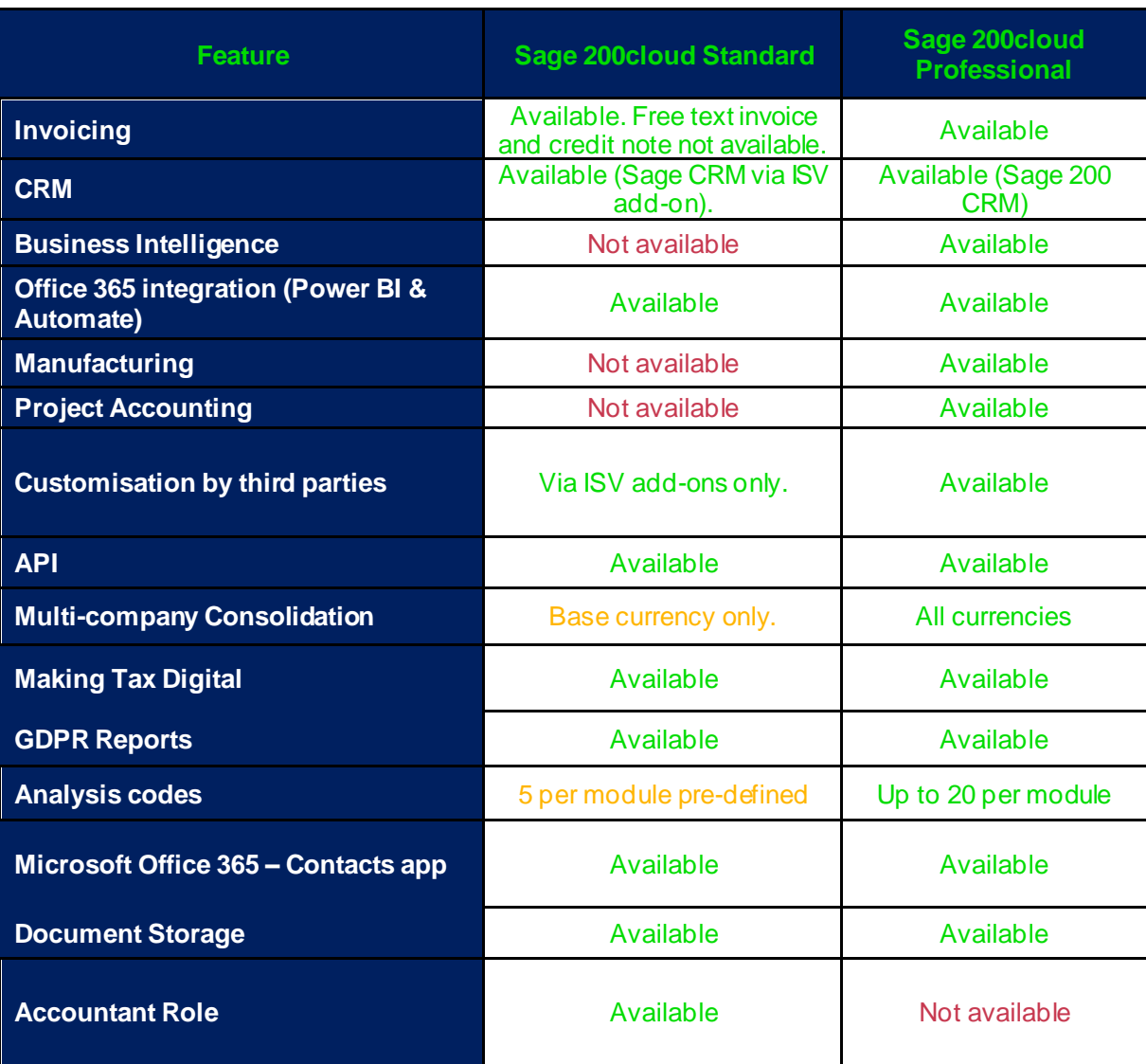

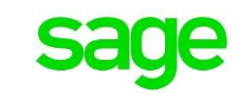

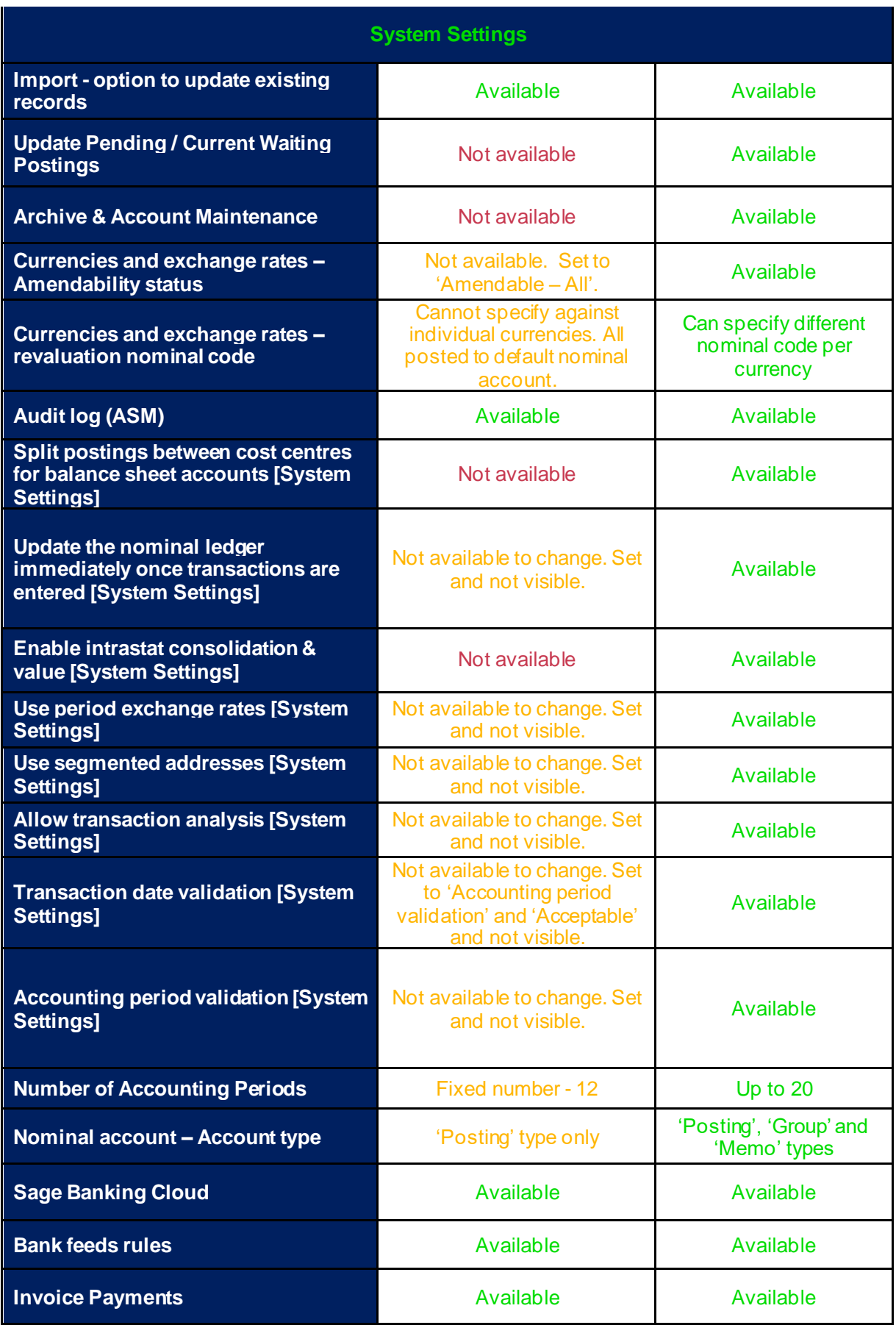

**sage** 

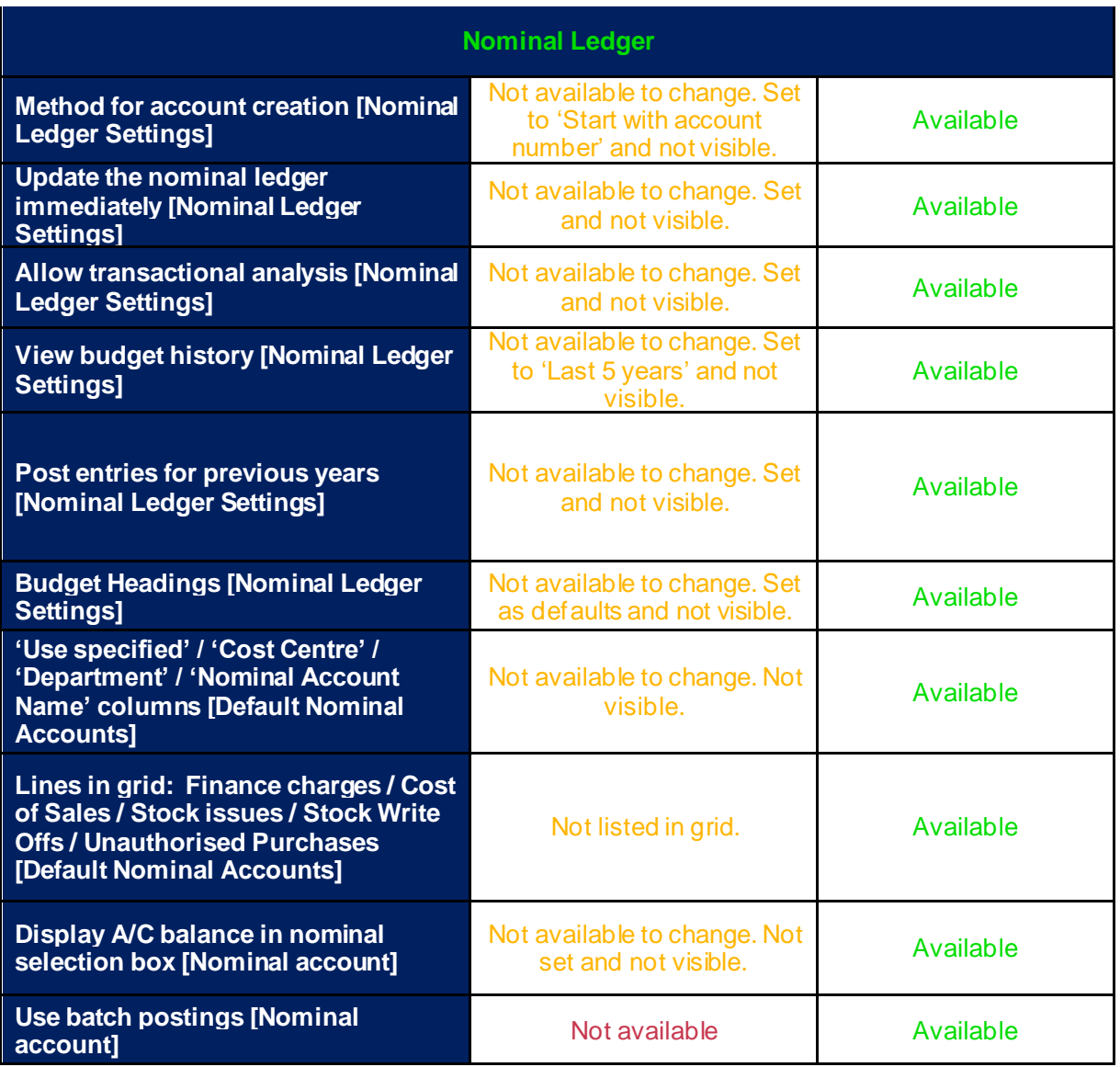

**sage** 

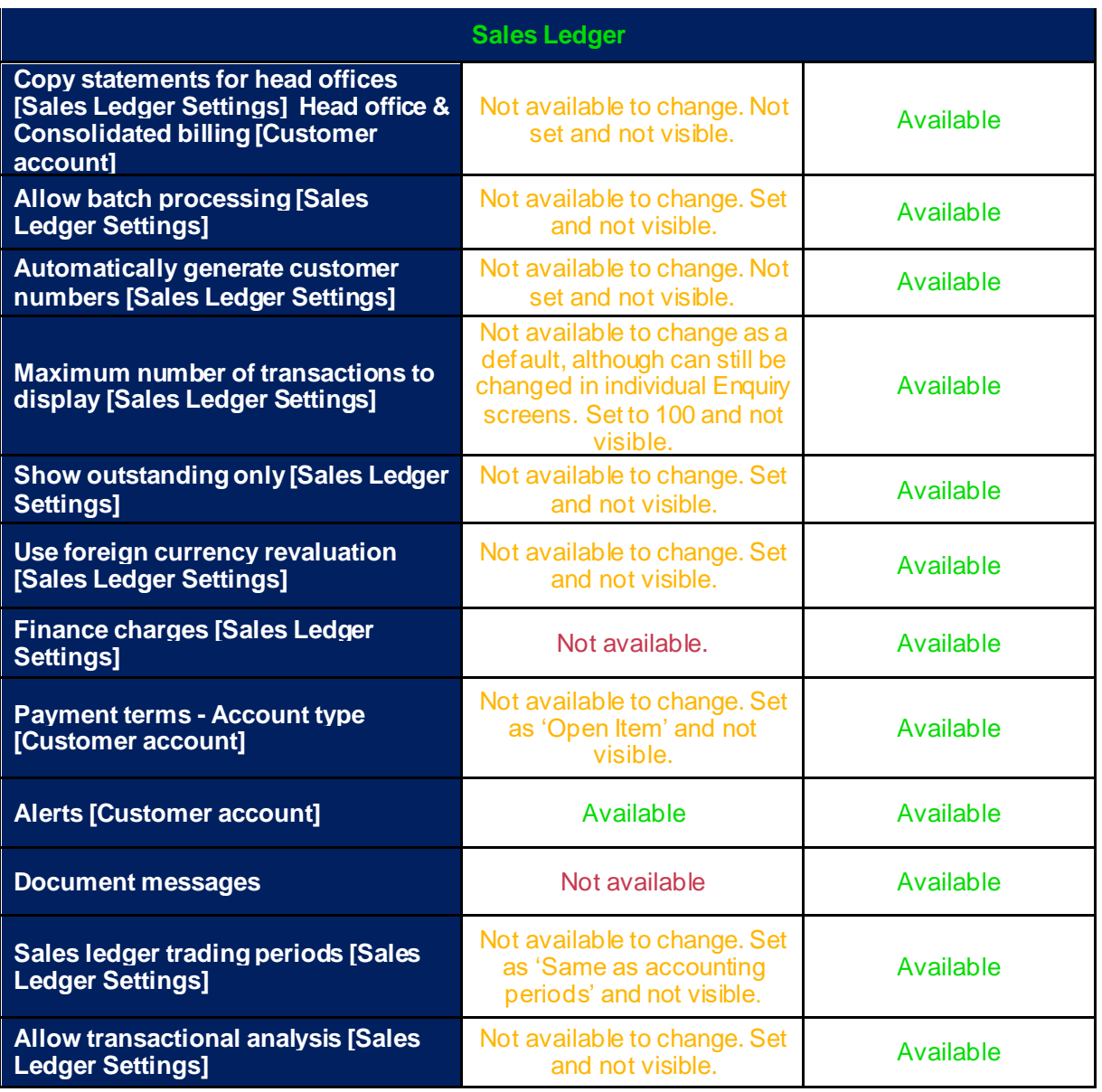

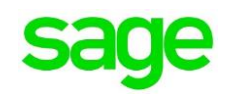

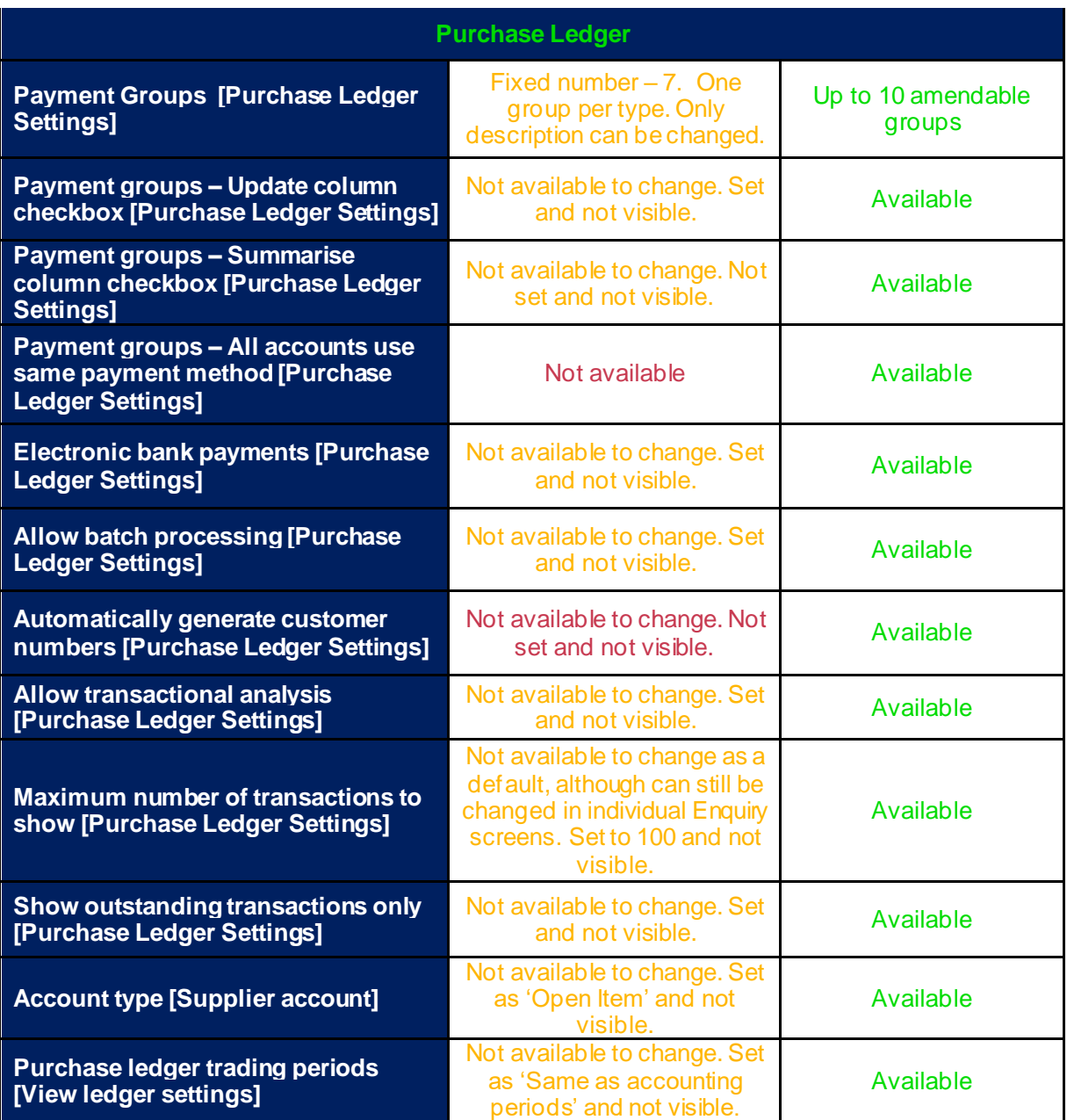

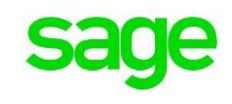

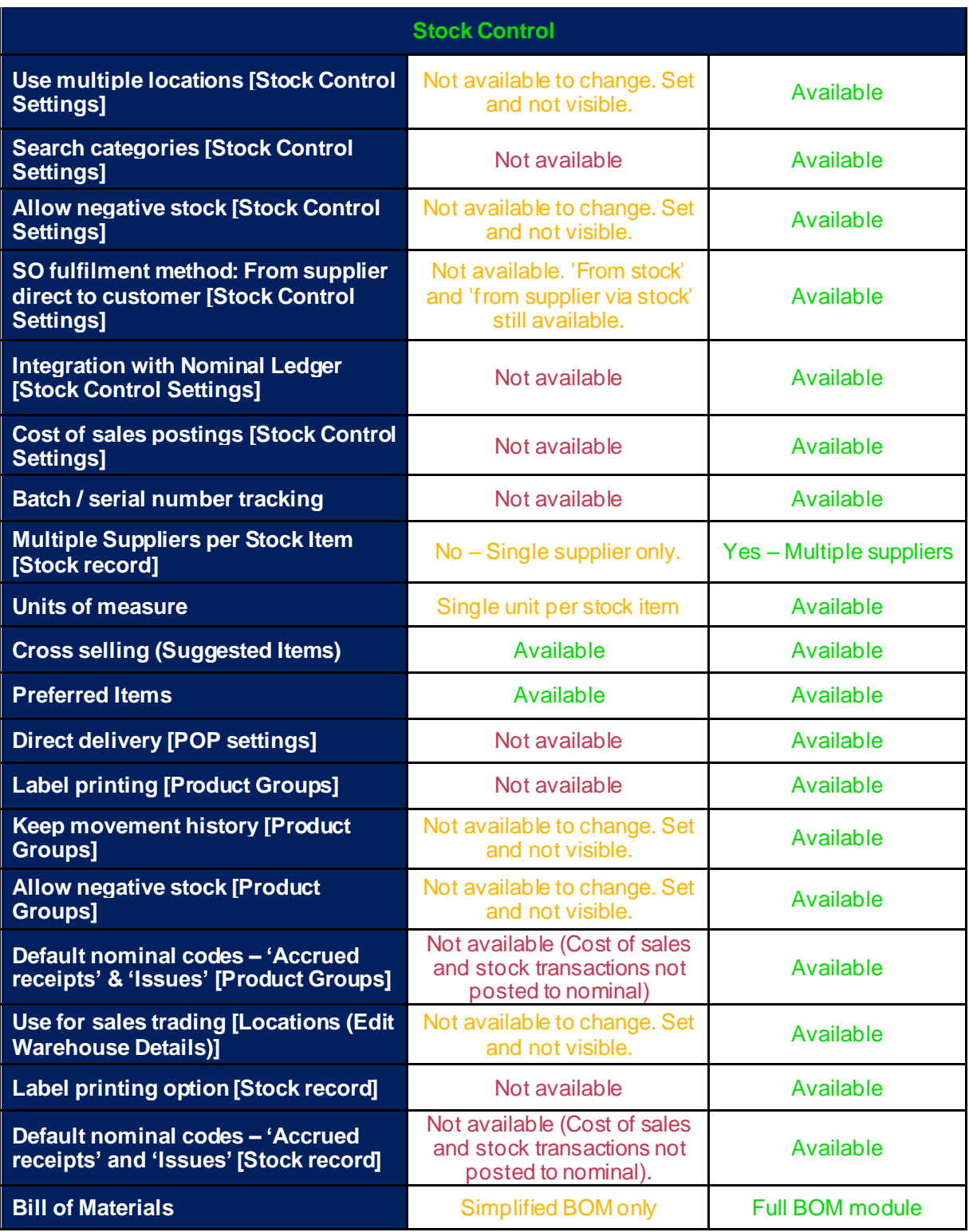

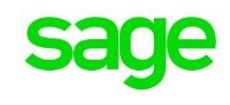

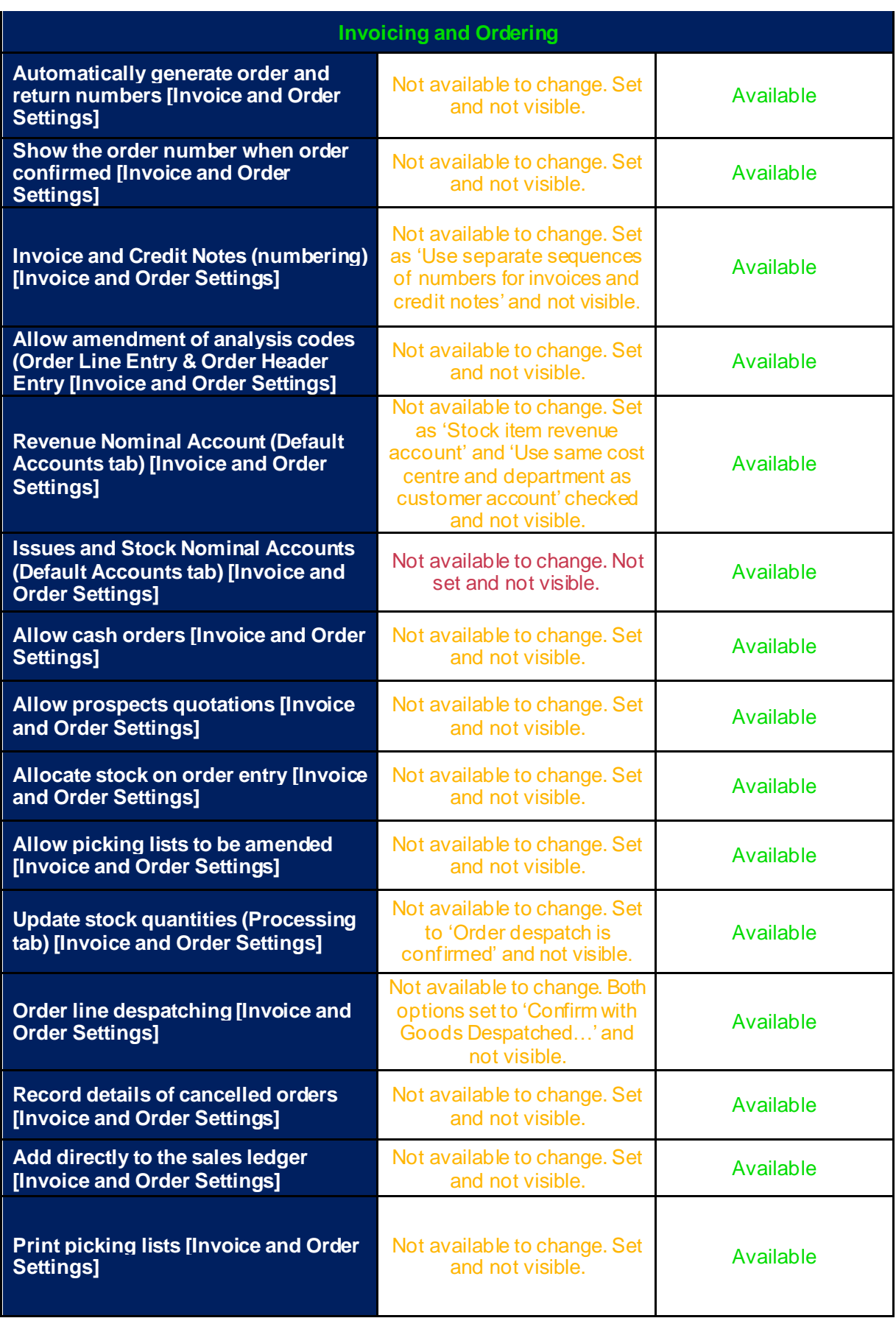

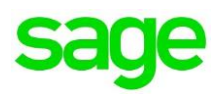

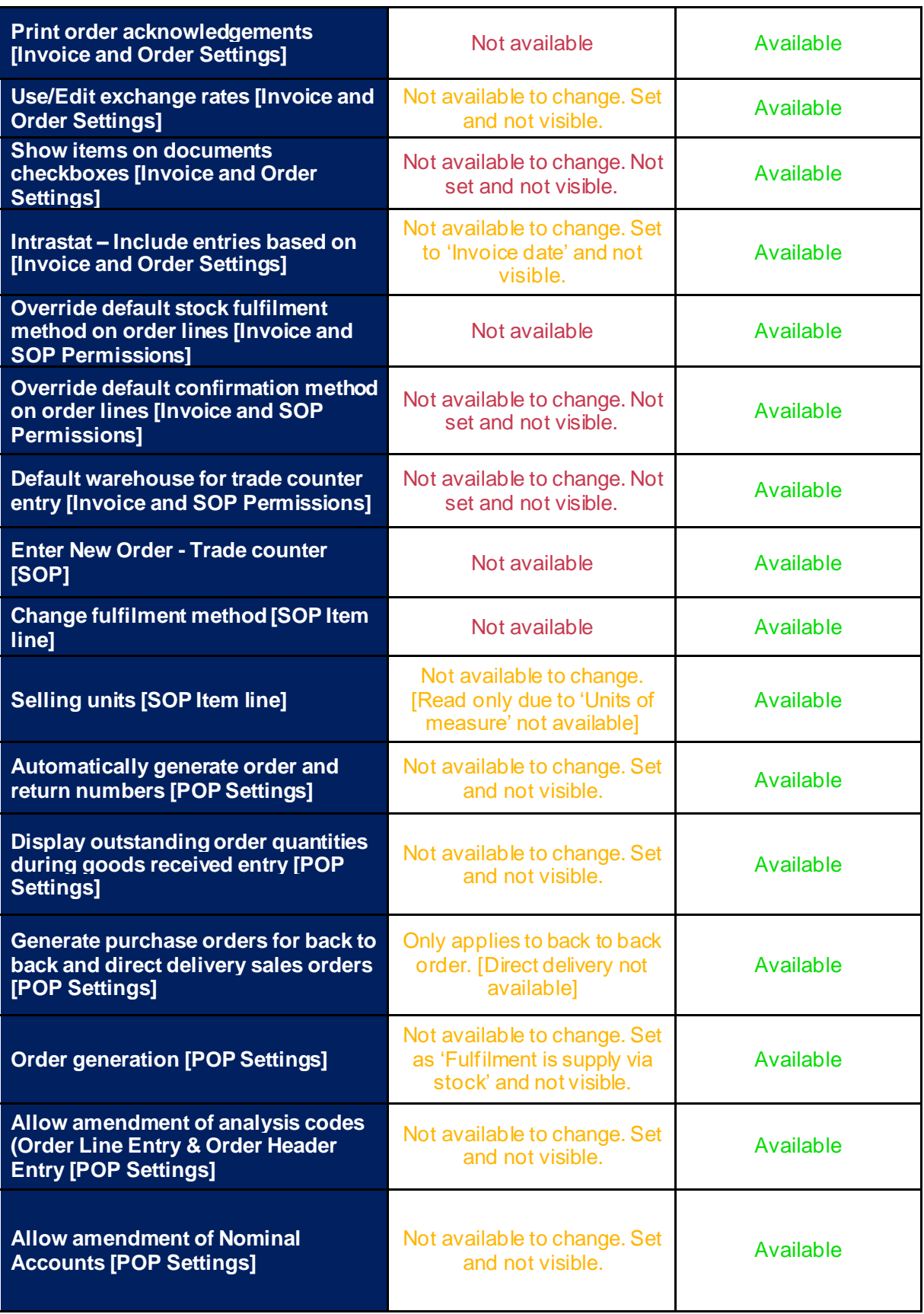

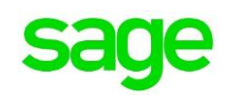

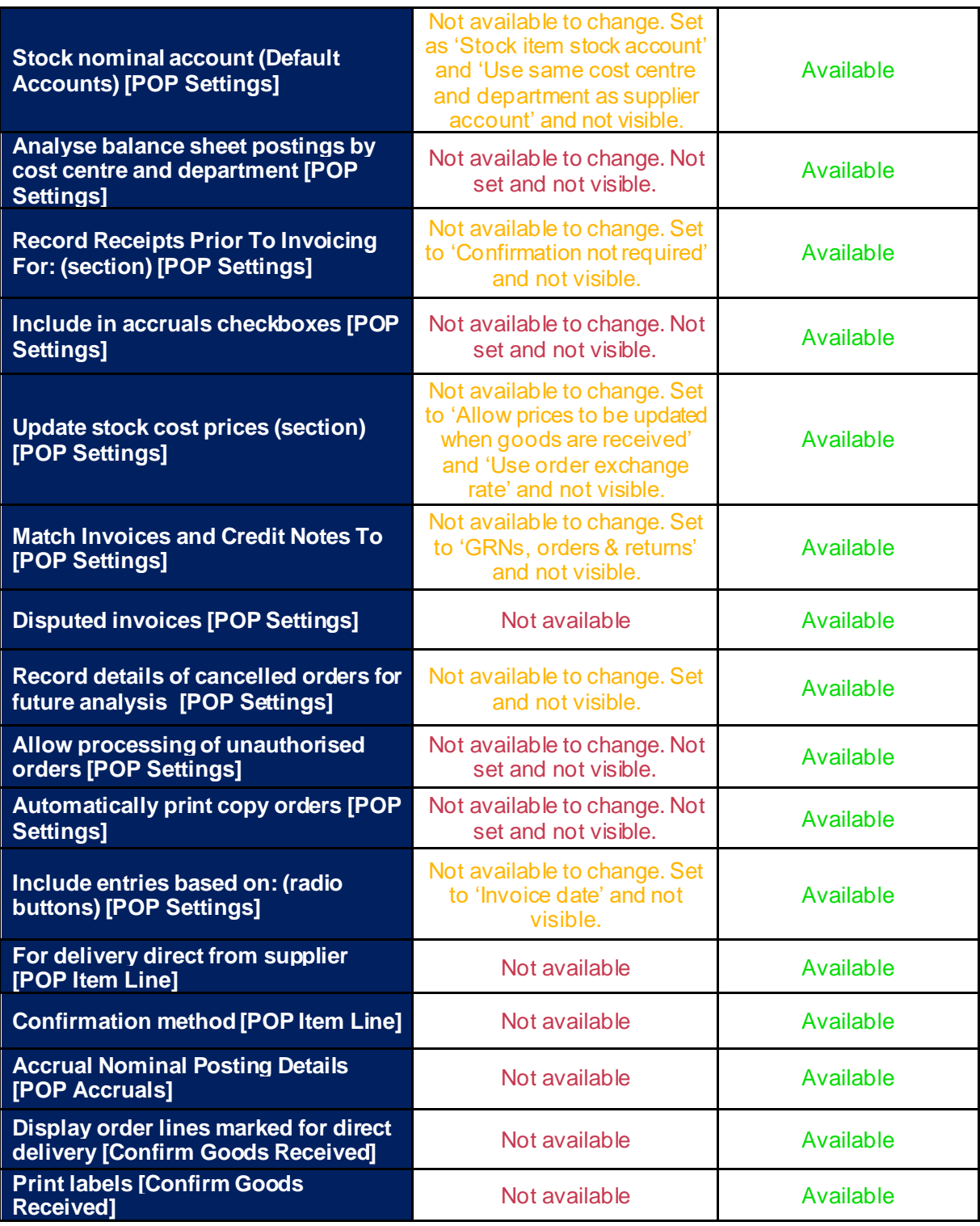